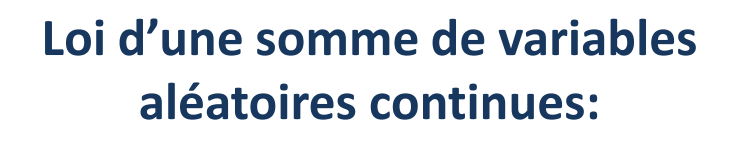

Soit *Z=X+Y*. On veut déterminer la fonction de répartition *F<sup>Z</sup>* (*z*) de la v.a. *Z* On a:

$$
F_Z(z) = P(Z \le z) = P(X + Y \le z) = \iint_A f(x, y) dx dy
$$
  
 
$$
A = \{(x, y) \in IR^2 / x + y \le z\}
$$

Prof. Mohamed El Merouani

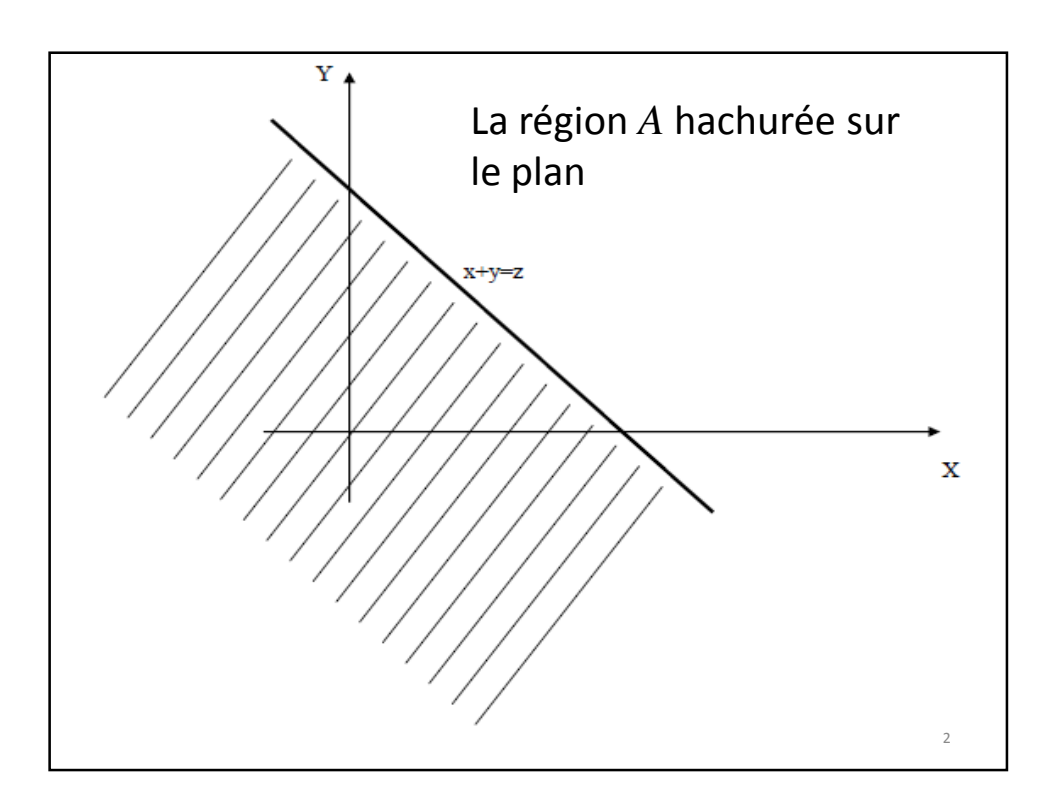

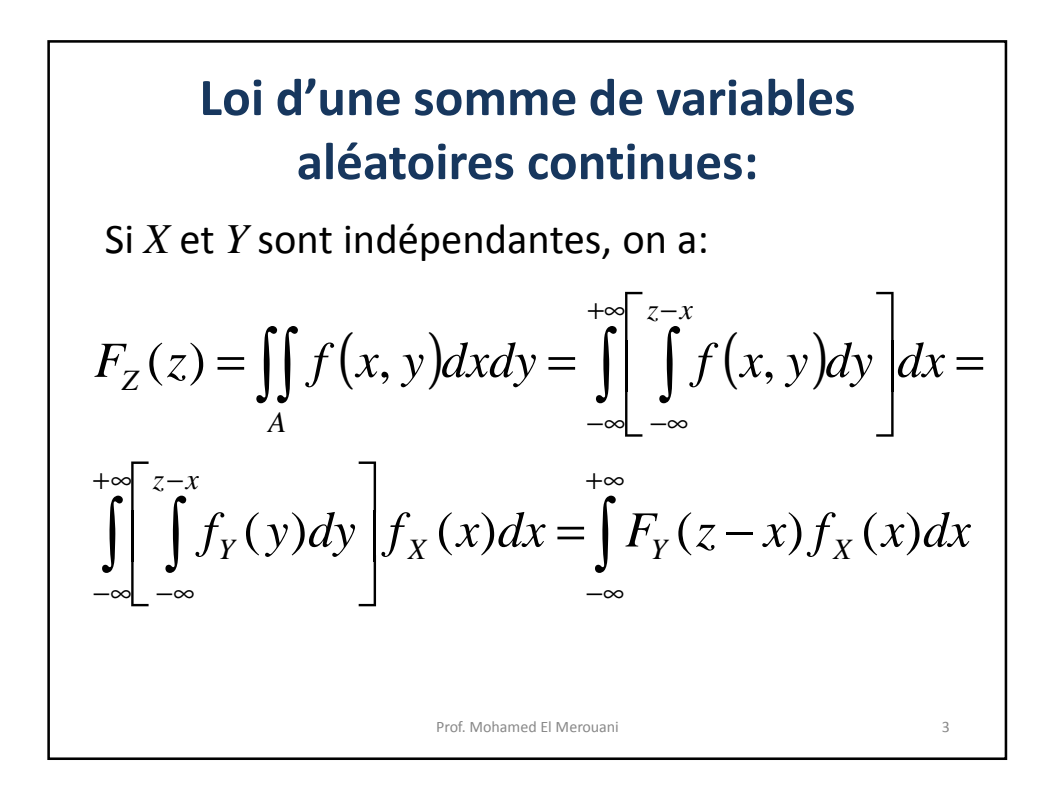

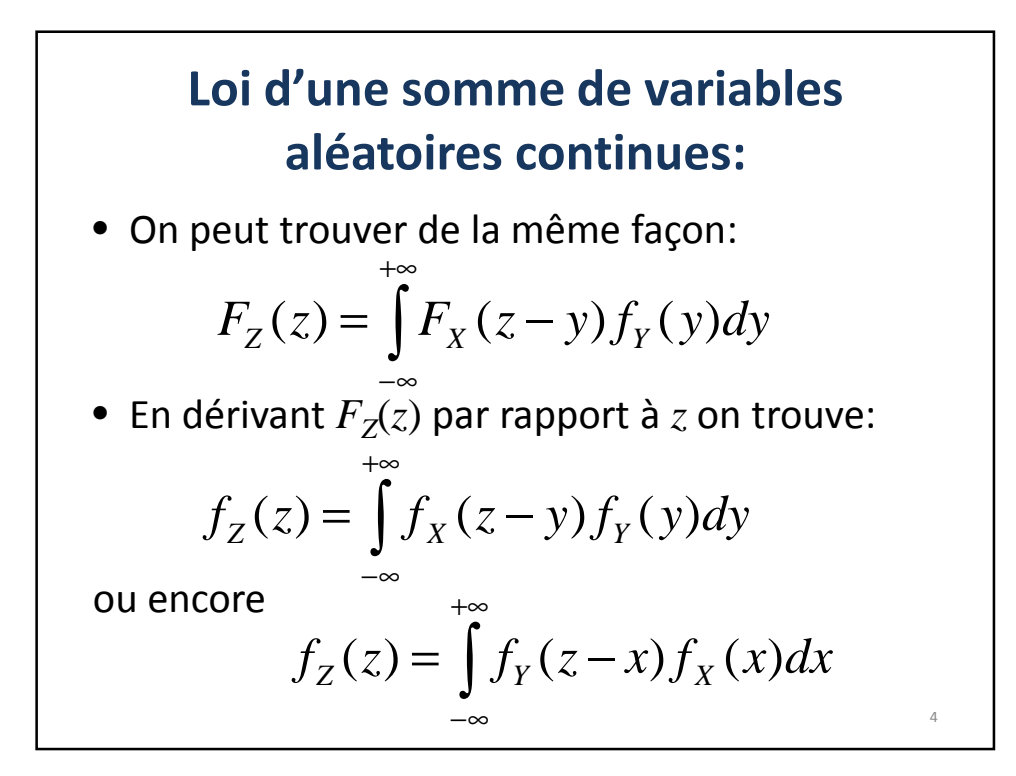

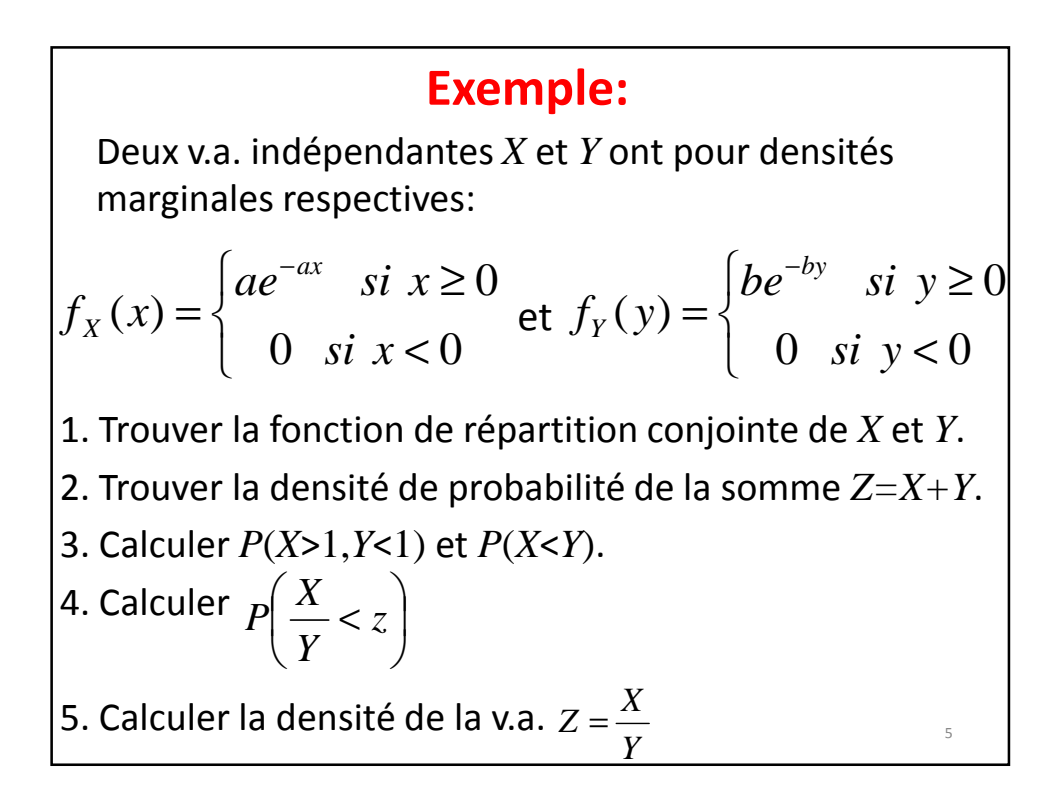

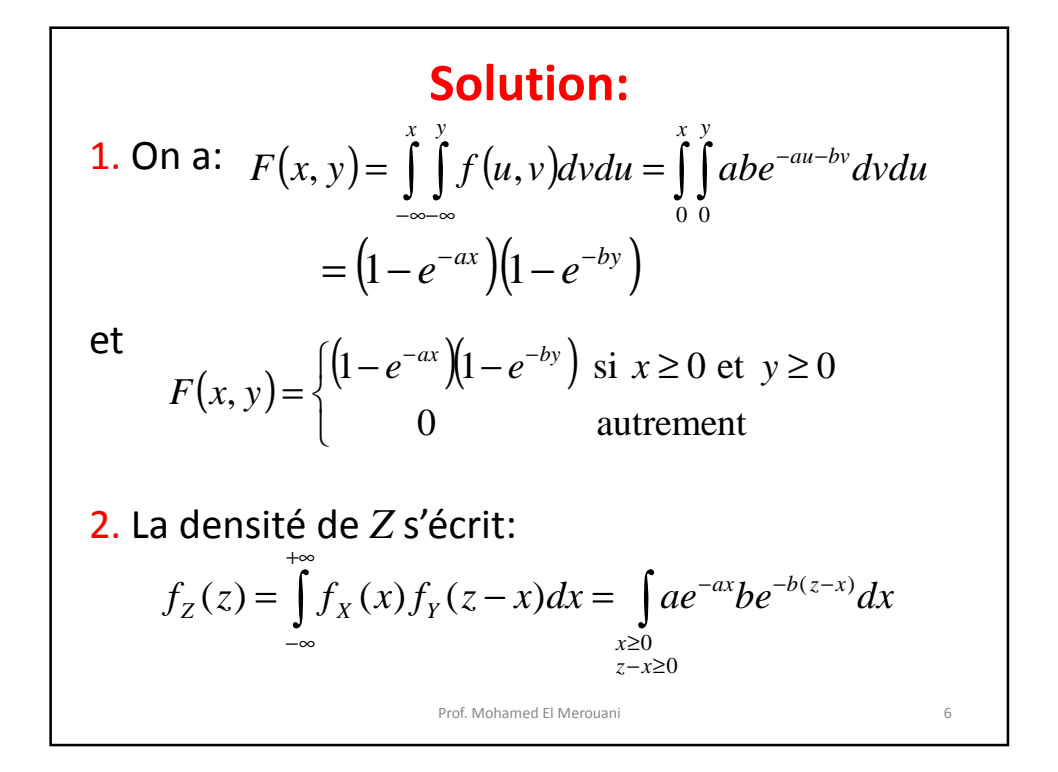

Si z≥0, on a: 
$$
f_z(z) = \int_0^z abe^{-bz}e^{-(a-b)x}dx = \frac{ab}{a-b}(e^{-bz} - e^{-az})
$$
  
\nPour  $a \neq b$ ,  
\n $f_z(z) = \begin{cases} \frac{ab}{a-b}(e^{-bz} - e^{-az}) & \text{si } z \ge 0 \\ 0 & \text{si } z < 0 \end{cases}$   
\nPour  $a = b$ ,  $f_z(z) = \int_0^z a^2e^{-az}dx = a^2ze^{-az}$  si  $z \ge 0$   
\net on a donc  
\n $f_z(z) = \begin{cases} a^2ze^{-az} & \text{si } z \ge 0 \\ 0 & \text{si } z < 0 \end{cases}$   
\nProof. Molamed El Merouani

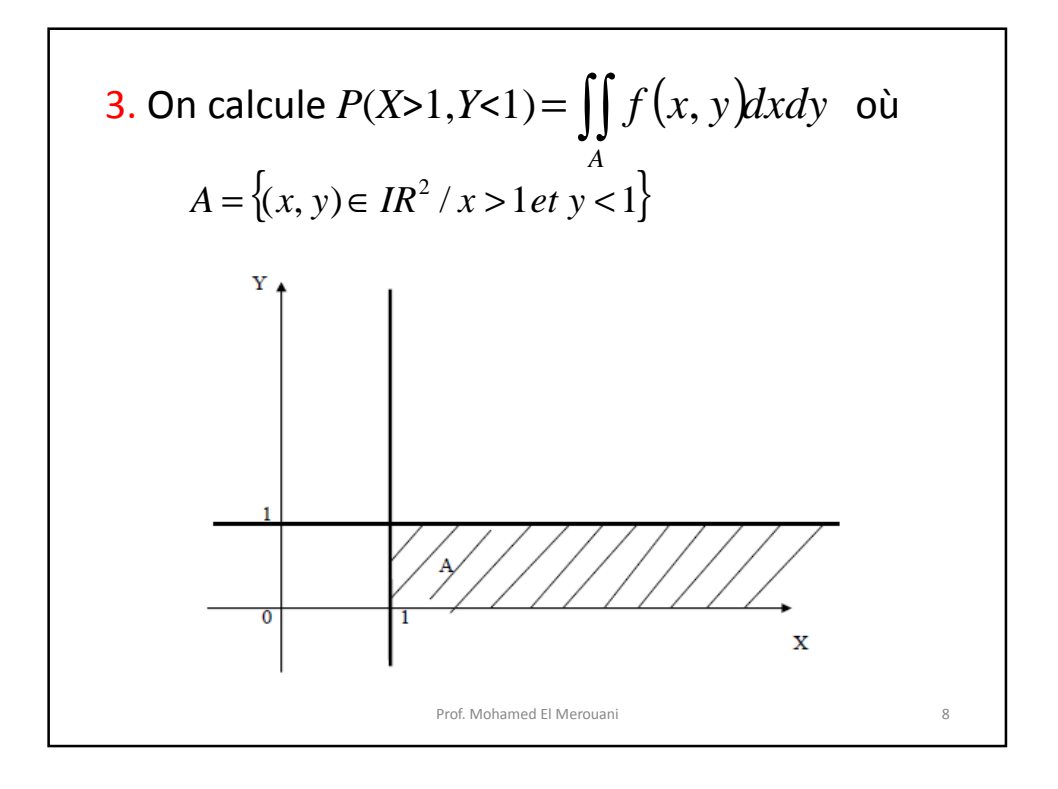

$$
P(X > 1, Y < 1) = \int_{1}^{+\infty} \left(\int_{0}^{1} be^{-by} dy\right) ae^{-ax} dx
$$
  
= 
$$
\int_{1}^{+\infty} (1 - e^{-b}) ae^{-ax} dx
$$
  
= 
$$
(1 - e^{-b})e^{-a}
$$

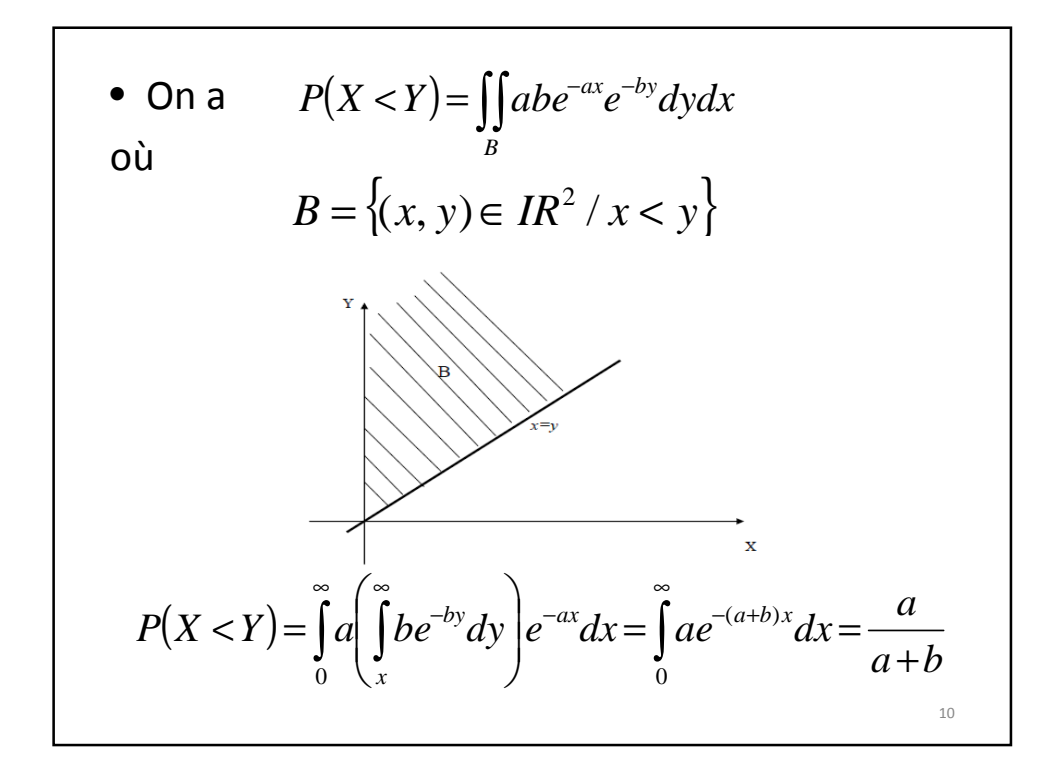

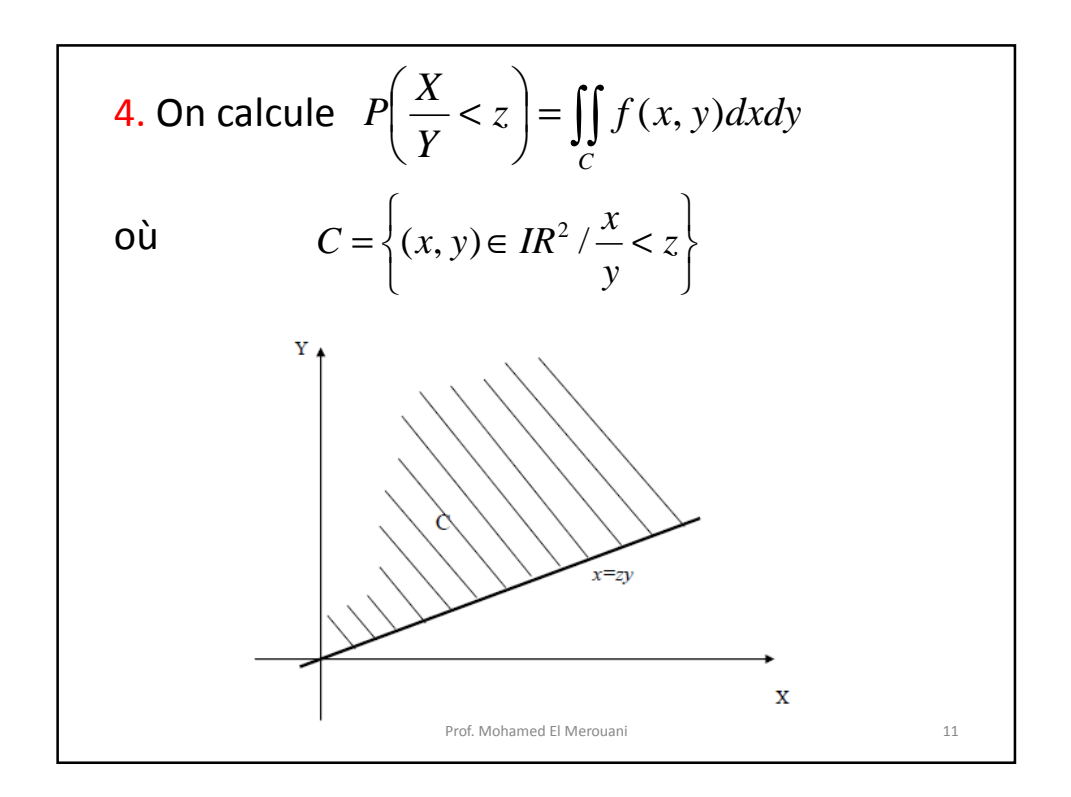

$$
P\left(\frac{X}{Y} < z\right) = \int_{0}^{\infty} a \left( \int_{\frac{x}{z}}^{\infty} be^{-by} dy \right) e^{-ax} dx = \int_{0}^{\infty} a e^{-\left(a + \frac{b}{z}\right)x} dx = \frac{az}{az+b}
$$
\n5. On a:\n
$$
F_Z(z) = P(Z \le z) = P\left(\frac{X}{Y} \le z\right) = \int_{C} f(x, y) dy dx
$$
\n
$$
\text{so } z \text{ est fixé.}
$$
\n
$$
\text{Comme } P\left(\frac{X}{Y} < z\right) = \frac{az}{az+b} = F_Z(z), \text{ la densité } f_Z(z)
$$
\n
$$
\text{de } Z = \frac{X}{Y} \text{ est } \text{donnée, pour } z \in ]0, \infty[, \text{ par}
$$
\n
$$
f_Z(z) = F'_Z(z) = \frac{a(az+b) - a^2 z}{(az+b)^2} = \frac{ab}{(az+b)^2}
$$

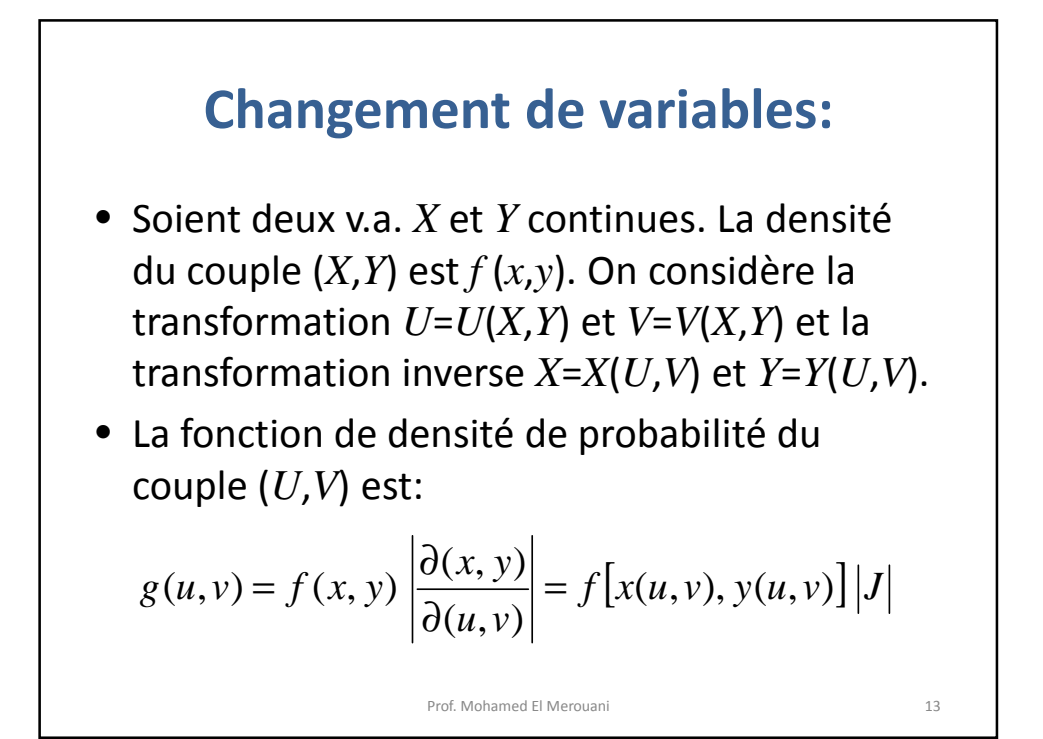

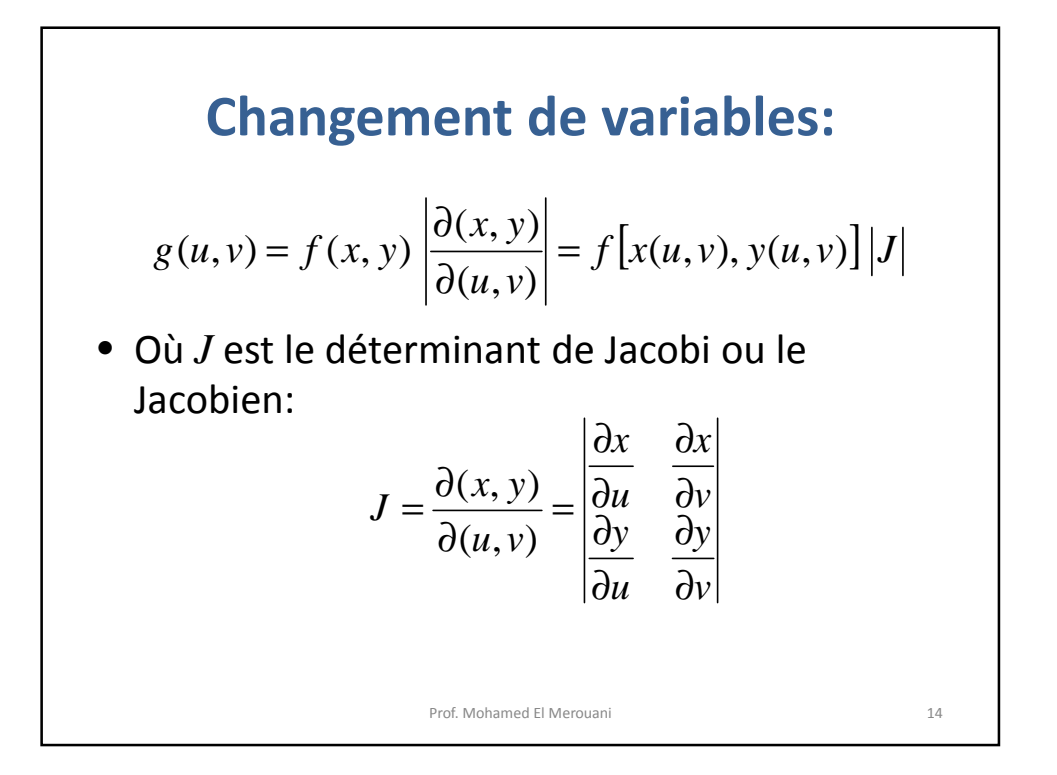

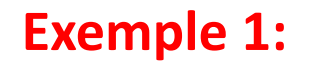

- A l'aide de la formule précédente on peut démontrer la formule de calcul de la densité de probabilité de *Z*=*X*+*Y* où *X* et *Y* sont deux v.a. indépendantes continues.
- En effet, comme on a  $f(x, y) = f_X(x) f_Y(y)$  et en considérant la transformation

$$
\begin{cases}\nx = x \\
z = x + y\n\end{cases}
$$
 *ou* 
$$
\begin{cases}\nx = x \\
y = z - x\n\end{cases}
$$
 on obtient:

## **Exemple 1:** où La fonction *h*(*z*) densité de probabilité de *Z* s'écrit, donc: 16  $g(x, z) = f(x, z - x) |J| = f_X(x) f_Y(z - x)$ 1 1 1 1 0 = −  $J =$  $\int g(x, z) dx = \int$ +∞ ∞− +∞ ∞−  $h(z) = \int g(x, z) dx = \int f_X(x) f_Y(z - x) dx$

## **Exemple 2:**

- Soient *X* et *Y* deux v.a. indépendantes dont la densité de probabilité du couple (*X*,*Y*) est *f*(*x*,*y*). Trouver la densité de probabilité *Z=XY*.
- On considère la transformation:

$$
\begin{cases}\nx = x & \text{ou } \begin{cases}\nx = x \\
y = \frac{z}{x}\n\end{cases}
$$
\n• Pour x≠0, on a:  $g(x, z) = f\left(x, \frac{z}{x}\right)|J|$ 

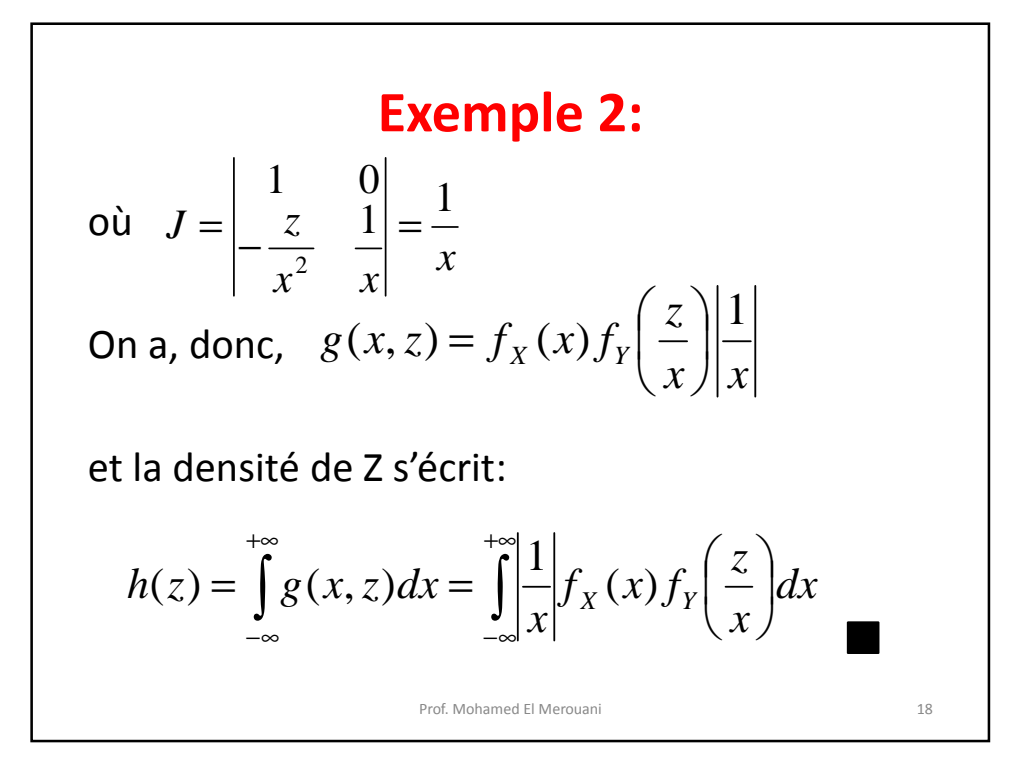

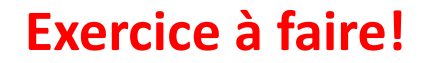

Soient deux v.a. *X* et *Y* dont la densité de probabilité conjointe est donnée par:

$$
f(x, y) = \begin{cases} \frac{xy}{8} & \text{si } 0 < x < 2, 1 < y < 3\\ 0 & \text{ailleurs} \end{cases}
$$

1. Trouver la densité de probabilité de *Z=2X+Y*

2. Trouver la densité de probabilité du couple (*U,V*) où *U=XY* et *V=XY*<sup>2</sup> .

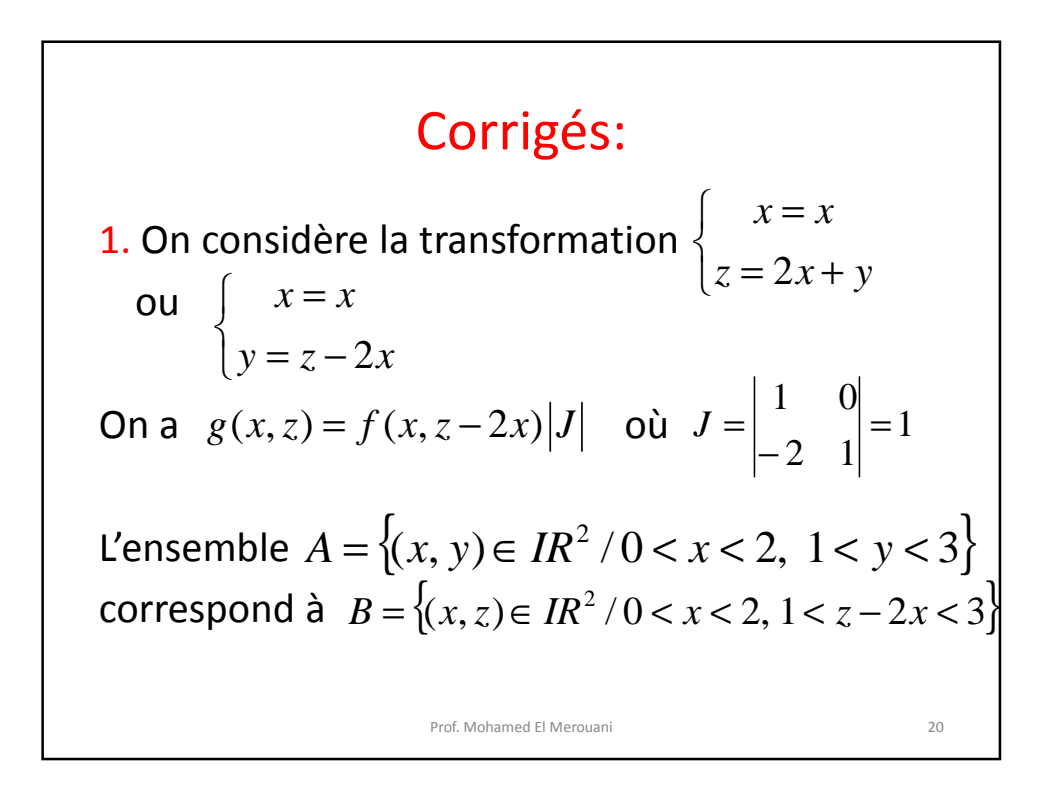

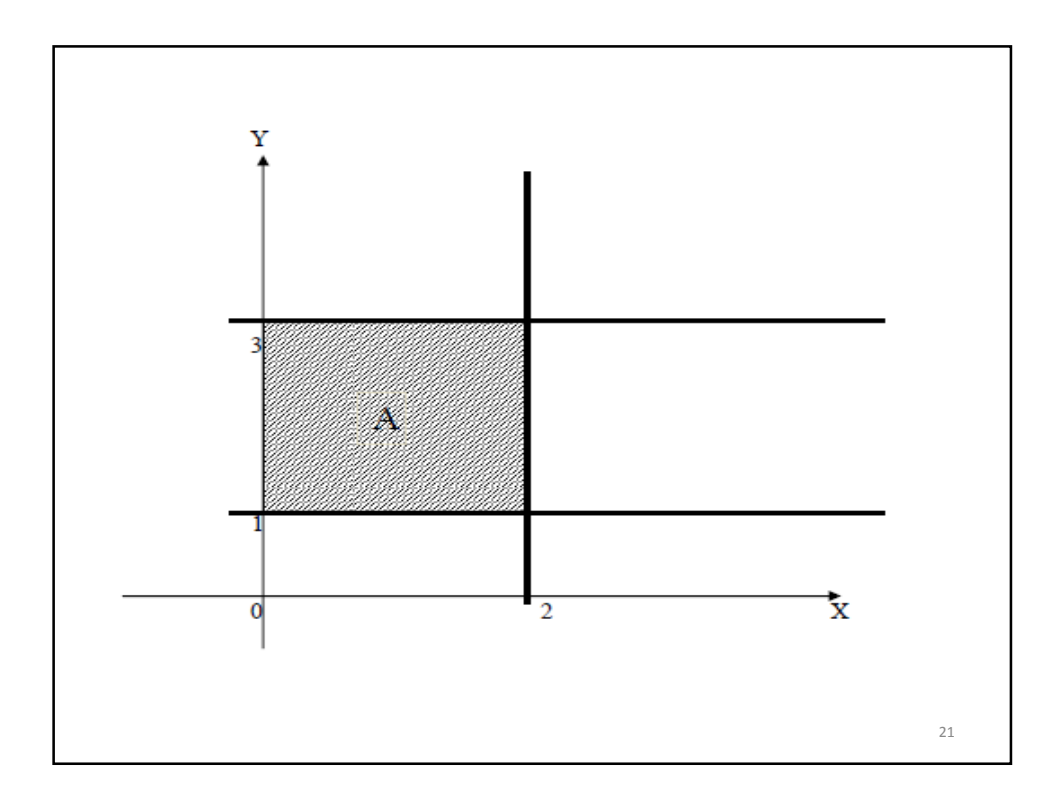

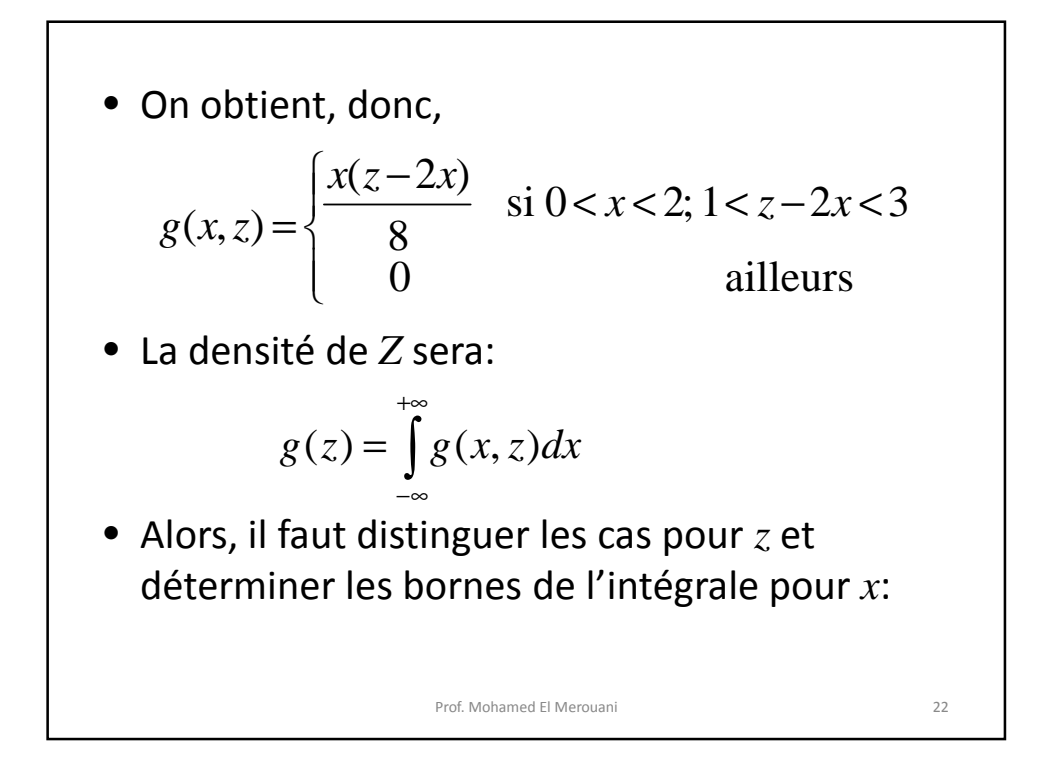

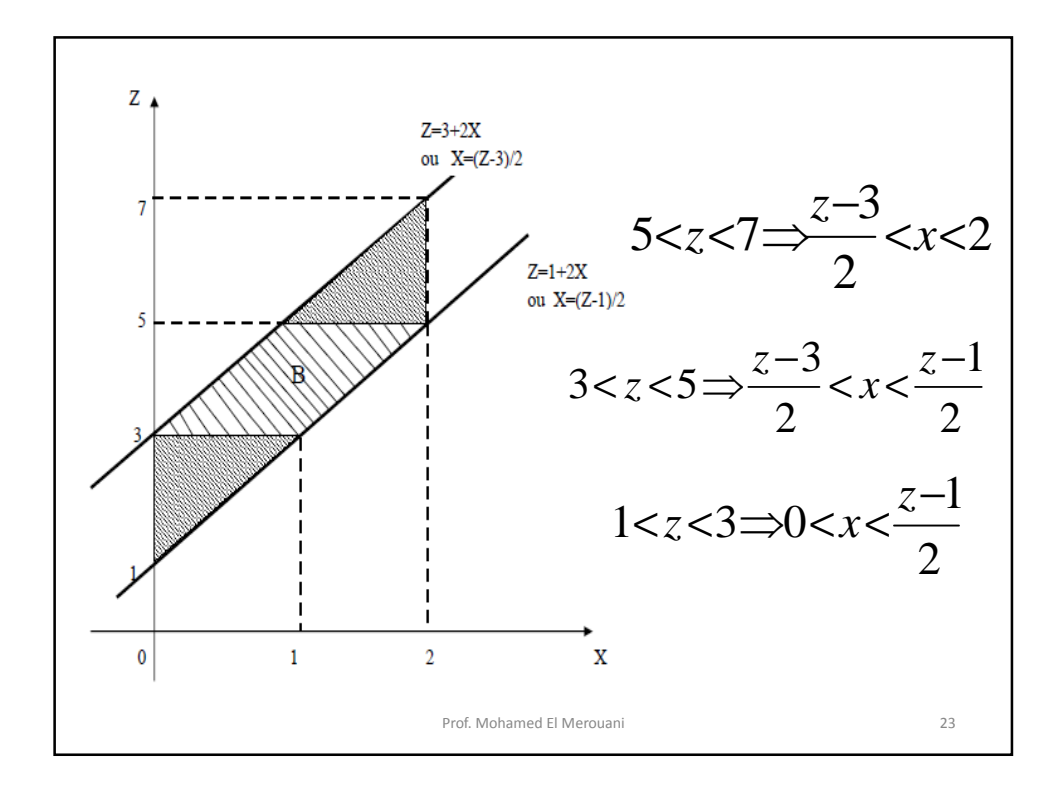

• Donc 24 < < − < < − < < − = ∫ ∫ ∫ − − − − *ailleurs dx z x z x dx z x z x dx z x z x g z z z z z* 0 ; ; 5 7 8 ( 2 ) ; 3 5 8 ( 2 ) ; 1 3 8 ( 2 ) ( ) 2 2 3 2 1 2 3 2 1 0

## 22/11/2013

• D'où  
\n
$$
g(z) = \begin{cases}\n\frac{1}{192}(z^3 - 3z + 2); & 1 < z < 3 \\
\frac{1}{192}(24z + 16); & 3 < z < 5 \\
\frac{1}{192}(-z^3 + 75z - 182); & 5 < z < 7 \\
0; & i \text{ alleurs}\n\end{cases}
$$

2. Soit la transformation 
$$
\begin{cases} U = XY \\ V = XY^2 \end{cases}
$$
ou
$$
\begin{cases} X = \frac{U^{-2}}{V} \\ Y = \frac{V}{U} \end{cases}
$$
  
L'ensemble  $A = \{(x, y) \in IR^2 / 0 < x < 2, 1 < y < 3\}$   
correspond à
$$
C = \{(u, v) \in IR^2 / 0 < \frac{u^2}{v} < 2, 1 < \frac{v}{u} < 3\}
$$

$$
C = \{(u, v) \in IR^2 / u^2 < 2v, u < v < 3u\}
$$

et on a: 
$$
g(u, v) = f(x(u, v), y(u, v))|J|
$$
  
\n
$$
\begin{aligned}\n\text{où} \qquad J &= \begin{vmatrix}\n\frac{2u}{v} & -\frac{u^2}{v^2} \\
-\frac{v}{u^2} & \frac{1}{u}\n\end{vmatrix} = \frac{1}{v} \\
\text{On obtient, donc,} \\
g(u, v) &= \begin{cases}\n\frac{1}{8} \frac{u^2}{v} \frac{v}{u} \frac{1}{v}; & u^2 < 2v, u < v < 3u \\
0; & \text{ailleurs} \\
0; & \text{g}(u, v) = \begin{cases}\n\frac{u}{8v}; & u^2 < 2v, u < v < 3u \\
0; & \text{ailleurs} \\
0; & \text{prot Mohamed El Merouani}\n\end{cases}\n\end{aligned}
$$